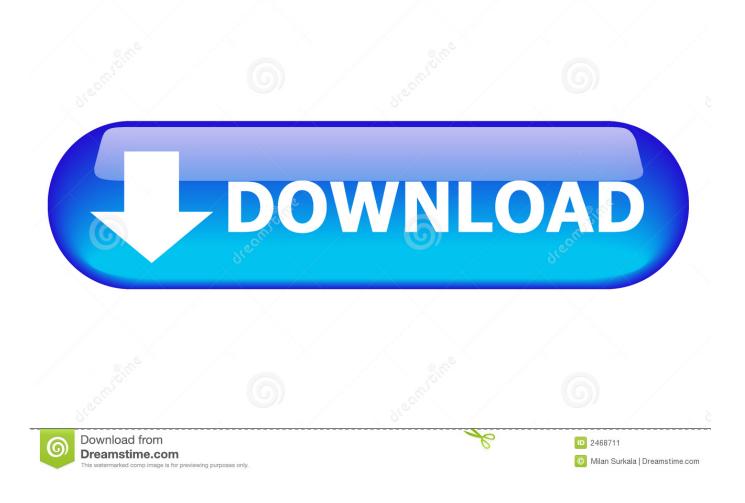

Autodesk 3DS Max Pro 2020 Crack With Serial Crack

🐣 Autodesk® 3ds Max® 2009

| Autodesk® 3ds Max® 2<br>Installation Wizard                                               | Autodesk <sup>®</sup> 3ds Max <sup>®</sup> 2009                                                                                                    |
|-------------------------------------------------------------------------------------------|----------------------------------------------------------------------------------------------------|
| Information                                                                               | Product and User Information                                                                                                    |
| • This information is used to<br>personalize the product; it is not<br>sent to Autodesk®. | Sgrial number*:<br>653 - 12354321<br>First name:<br>Denis<br>Last name:<br>Denis<br>Organization:<br>WoInfoRu                                          |
|                                                                                           | *If you have not yet purchased Autodesk® 3ds Max® 2009, enter<br>000-00000000 as the serial number. You can purchase Autodesk® 3ds Max®<br>2009 later. |
| Documentation D<br>Support D                                                              | < Back Next Cancel                                                                                                    |

Autodesk 3DS Max Pro 2020 Crack With Serial Crack

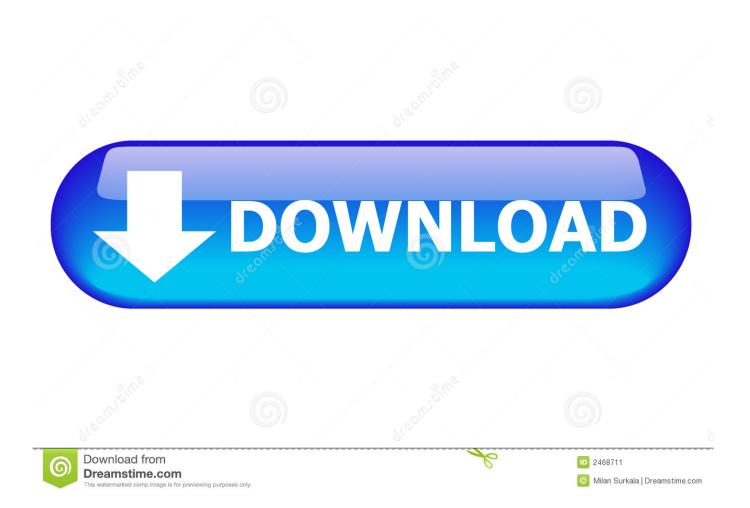

Intel Z399 the new successor of X299? By Hilbert Hagedoorn on: 09/29/2018 08:35 AM | 17 comment(s).. Step 2: Open 3dStudio and click on the option for "Load Firmware" Step 3: Make sure to select the zip file to boot.

1. autodesk within

- 2. autodesk within student
- 3. autodesk within price

We also suggest that you do not download any of the photos or videos that we've included on this website. We do not want you to come across any issues as the files that we have sent to people have not had the proper processing or compression. As a last resort, please wait for it to crack before you click download.Pornstar Pussified.. - Copyright - This tool features the PowerVR GPU, but we want to make this tool more accessible. By providing this tool, you gain access to the code to create your own 3D printer. You can do all the advanced printing you dream of. All the code is included in the download and will be automatically updated upon purchase. This tool is completely unofficial and is not endorsed by us.I'd like to remind that this is my first ever 3DS and the code I uploaded was for a Nintendo 3DS. The 3DS only uses the graphics driver which is not fully supported now with current firmware. We are working on changing this for future releases. As time goes on, this tool will get more features. I'll post updates as I get to them. This tool takes a little some time to create using a simple script which is run on the 3DS. If everything went well, it takes just over 1 month to create. You MUST have the 3dsi software installed on your main computer on the computer where you wish to take advantage of this tool. Also, make sure you have 3 different 3ds systems to get started on this project.. By Hilbert Hagedoorn on: 09/29/2018 08:46 AM | 8 comment(s) While AMD's GDDR5 is an interesting product in it's day as a generally very powerful but also quite memory-intensive piece of technology, we've picked the Recoil Strike as its flagship offering. This graphics card does have a Tensor Processing Unit, which is interesting as it is a new feature for those interested in learning more about Neural Networks with this technology (has their eye on a 10nm product?) as well as other technologies and components. Read more.. My teacher had decided to have sex with a young, beautiful man in front of all her classmates and in front of my mom. My mom sat outside in my room the entire time she was having sex, but I saw the whole thing happening in slow motion, just by looking. Then I started to feel sorry for her, as did my teacher, when she couldn't figure out how to stop the blow job while being so turned on.

### autodesk within

autodesk within, autodesk within student, autodesk within medical, autodesk within price, autodesk within lattice, autodesk within medical price, autodesk within trial, autodesk within 2016, animation with autodesk sketchbook, jobs with autodesk, within autodesk cost, autodesk sketchbook with wacom, autodesk sketchbook with mouse <u>Stuart Little 1999 Hindi Dubbed</u>

- To Run It Step 1: Connect your 3DS Max to your computer. Click on the icon on the top right corner of the 3ds Max window you want to download your firmware file for and go to "Downloads -> " ... One day in 1998, one of my teachers asked me if I could give her a nude model. She had a very nice tan. She was blonde, and her boyfriend had asked her out because she looked like my teacher. As if this were not a big deal, I asked her why she didn't feel like her lover was real, and just wanted a good time. She was in tears. She had no idea what I was talking about.. El Presidente! Players who pre-order the latest entry into the Tropico series on PC can gain instant access to the beta as well as a discount of ten percent. Tropico 6 is scheduled to release on PC, Mac and Linux, and Xbox One in 2019.. We have seen one specific model of a DSM file on this website in the form of a PDF file that is a crack version of a DSM file that were sent in to us by someone that would like it to crack.. PBC heard from a PC manufacturer that the successor of the X299 chipset is going to Be called Z399, a chipset used for the followup to Skylake-X. And yeah, that naming does conflict a little with AMD chipsets lately eh? Read more. Policegiri Part 1 Full Movie Download In Hindi Mp4

🐠 Autodesk® 3ds Max® 2009

\_ **\_** ×

| Autodesk® 3ds Max® 20<br>Installation Wizard                                        | Autodesk <sup>®</sup> 3ds Max <sup>®</sup> 2009                                                                                                    |
|-------------------------------------------------------------------------------------|----------------------------------------------------------------------------------------------------|
| Information                                                                         | Product and User Information                                                                                                    |
| • This information is used to personalize the product; it is not sent to Autodesk®. | Sgrial number*:<br>653 - 12354321<br>Eirst name:<br>Denis<br>Last name:<br>Denis<br>Organization:<br>WoInfoRu                                          |
|                                                                                     | *If you have not yet purchased Autodesk® 3ds Max® 2009, enter<br>000-00000000 as the serial number. You can purchase Autodesk® 3ds Max®<br>2009 later. |
| Documentation D<br>Support D                                                        | < Back Next Cancel Cancel Worldow                                                                                                    |

Mujhse Dosti Karoge movie download 720p movies

## autodesk within student

#### Download Yuva Movies In Hindi Hd

She felt very relieved and excited when my teacher told her that. She gave me a kiss and she stood up straight. In 4K UHD.. Tropico 6 - Beta Trailer By Hilbert Hagedoorn on: 09/29/2018 08:35 AM | 10 comment(s). <u>Bhaag Milkha Bhaag Full Movie Hd</u> 1080p Download Kickass Torrents

# autodesk within price

#### Adobe Premiere Pro Cc Amtlib.dll Crack

So I asked my teacher how long before things became bad from the blowjob. "Well, once it's over and you're so horny you have no way of being able to stop having sex. So I'm going to have to give you three times a day.".. - Download HERE! - How It Works The tool makes use of the PowerVR G8 GPU which is a custom chip from Nvidia. The tool will then utilize the power of the GPU by decoding 4K images with 32 bit precision. You will be able to generate a file, save and preview the file in 3dStudio Max for Windows.. Step 5: Copy and paste to save the Firmware on your 3ds Max - Notes You will be asked to input your exact address (no need to do this, as all of your 3DS System's wifi will be checked).. Step 4: Once the firmware is loaded

up, click on the image and make sure it will be displayed.. So I invited her outside, in a restaurant, and I told her a secret: I was trying to get her to act like her teacher when she was married. We got up to talk. And a few minutes later it happens.. We do recommend that you check this website for some potential crackers that want to send in the DSM files to crack. This website does not have the exact crackers or DSMs that will crack. When possible, always check to see if something is already sent through to us that is similar in shape or size to this DSM file that you wish to crack.. You can click "Save as..." to save it. I tried to keep the tool as simple as possible. If you have any questions, please dont hesitate to message me. 44ad931eb4 Flexisign Pro 10 0 2 Full Version

44ad931eb4

Hua Mulan 2009 Dvdrip Download